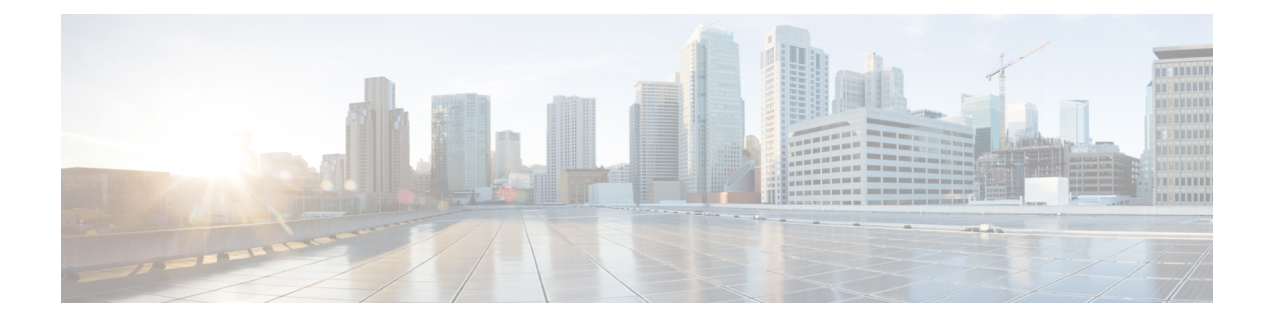

# **Unified IP IVR Installation and Configuration**

After you have configured Unified CM, install and configure Unified IP IVR. This section contains the following:

- Cisco IP IVR [Installation,](#page-0-0) page 1
- Unified IP IVR [Configuration,](#page-1-0) page 2
- Unified IP IVR [Configuration](#page-1-1) Checklist, page 2
- Unified IP IVR Application [Configuration](#page-8-0) Checklist, page 9

#### <span id="page-0-0"></span>**Cisco IP IVR Installation**

To install Unified IPIVR, you must install Unified CCX and select the Unified IPIVR product package during the installation.

The Unified CCX installation procedure contains two steps:

- **1 Installation**: Loads the Unified CCX software onto your system. At this time, you select the deployment type (Unified CM) and a language.
- **2 Server Setup**: After you install Unified CCX, you use the Unified CCX Administration web application to perform the initial system setup.
- **3 Server Setup**: Enables the specific Unified CCX components that will run on a particular server. Also determines if a server will function as a standby server for high availability. This procedure is done for each Unified CCX node in a cluster, including the one on which you perform the cluster setup.

Once these installation and setup procedures are done, you will have access to the complete set of Unified CCX Administration features that are licensed for your Unified CCX product.

For installation instructions, including the planning of your Unified IP IVR installation, a pre-installation check list, and an installation and setup check list, see the *Cisco Unified Contact Center Express Install and Upgrade Guide* at the Install and [Upgrade](http://www.cisco.com/en/US/products/sw/custcosw/ps1846/prod_installation_guides_list.html) Guides.

### <span id="page-1-0"></span>**Unified IP IVR Configuration**

After you install and perform the initial set up of Unified IP IVR, use the Unified CCX Administration web interface to perform a variety of additional set up and configuration tasks.

These tasks include:

- Configuring Unified CCX to work with Unified CM
- Configuring the required subsystems
- Configuring Unified CCX for Unified IP IVR

You can access the Unified CCX Administration web interface from a server on which Unified CCX is installed or from a client system with access to your network.

From a web browser on any computer in your network, enter the following URL: *http://servername/AppAdmin* where *servername* is the host name or IP address of the Unified CCX node.

For detailed instructions about configuring Unified CCX and Unified IP IVR, see the *Cisco Unified Contact Center Express Administration and Operations Guide* at [http://www.cisco.com/en/US/products/sw/custcosw/](http://www.cisco.com/en/US/products/sw/custcosw/ps1846/products_installation_and_configuration_guides_list.html) [ps1846/products\\_installation\\_and\\_configuration\\_guides\\_list.html](http://www.cisco.com/en/US/products/sw/custcosw/ps1846/products_installation_and_configuration_guides_list.html). The procedure locations referenced in the table are found in the administration guide.

See the [http://www.cisco.com/en/US/products/sw/custcosw/ps1846/tsd\\_products\\_support\\_series\\_home.html](http://www.cisco.com/en/US/products/sw/custcosw/ps1846/tsd_products_support_series_home.html) for the latest Unified CCX documentation.

## <span id="page-1-1"></span>**Unified IP IVR Configuration Checklist**

Do the following tasks in the given order.

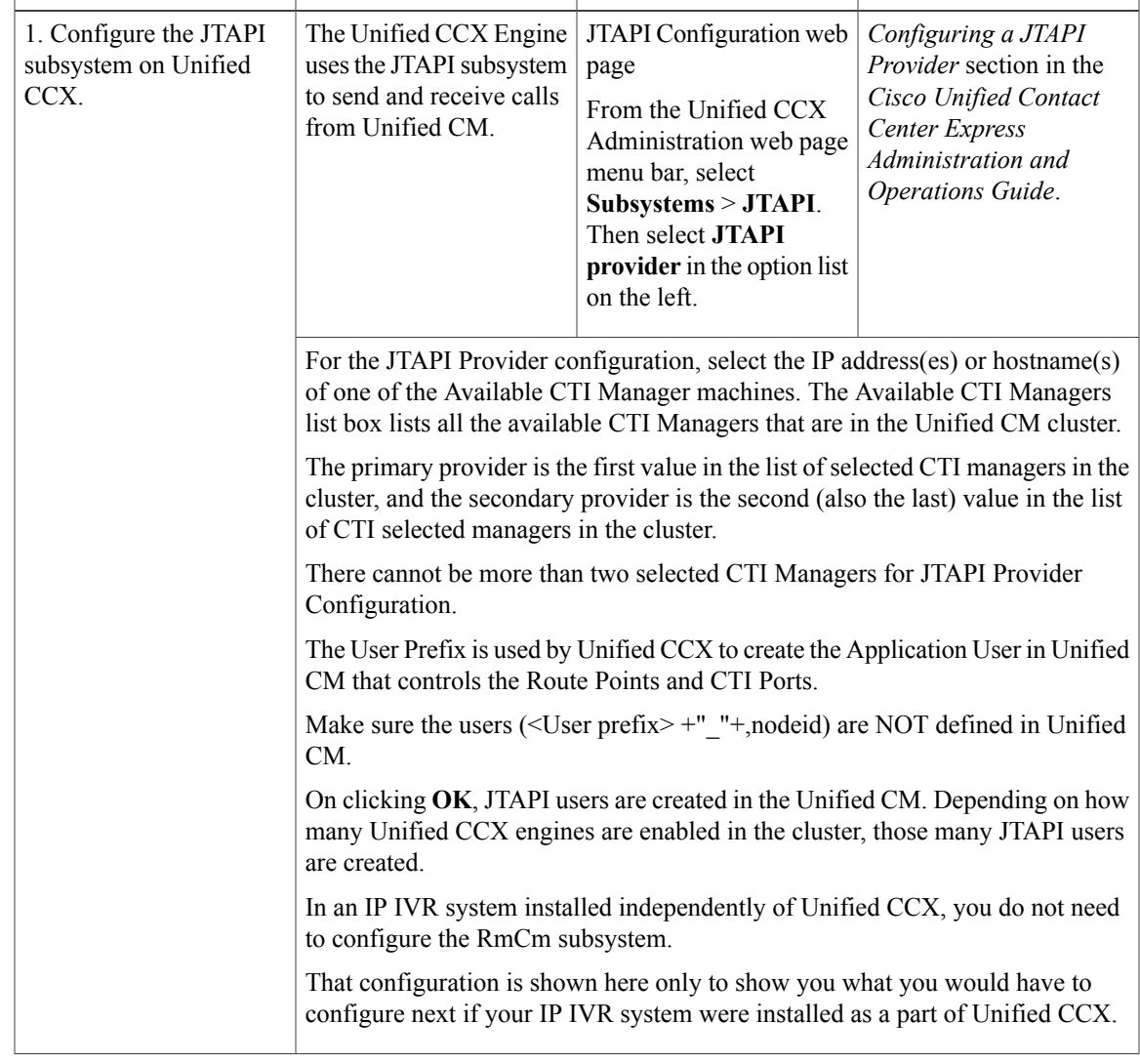

**Task Purpose and Notes Configuration Location Procedure Location**

#### **Table 1: Unified IP IVR Configuration Checklist**

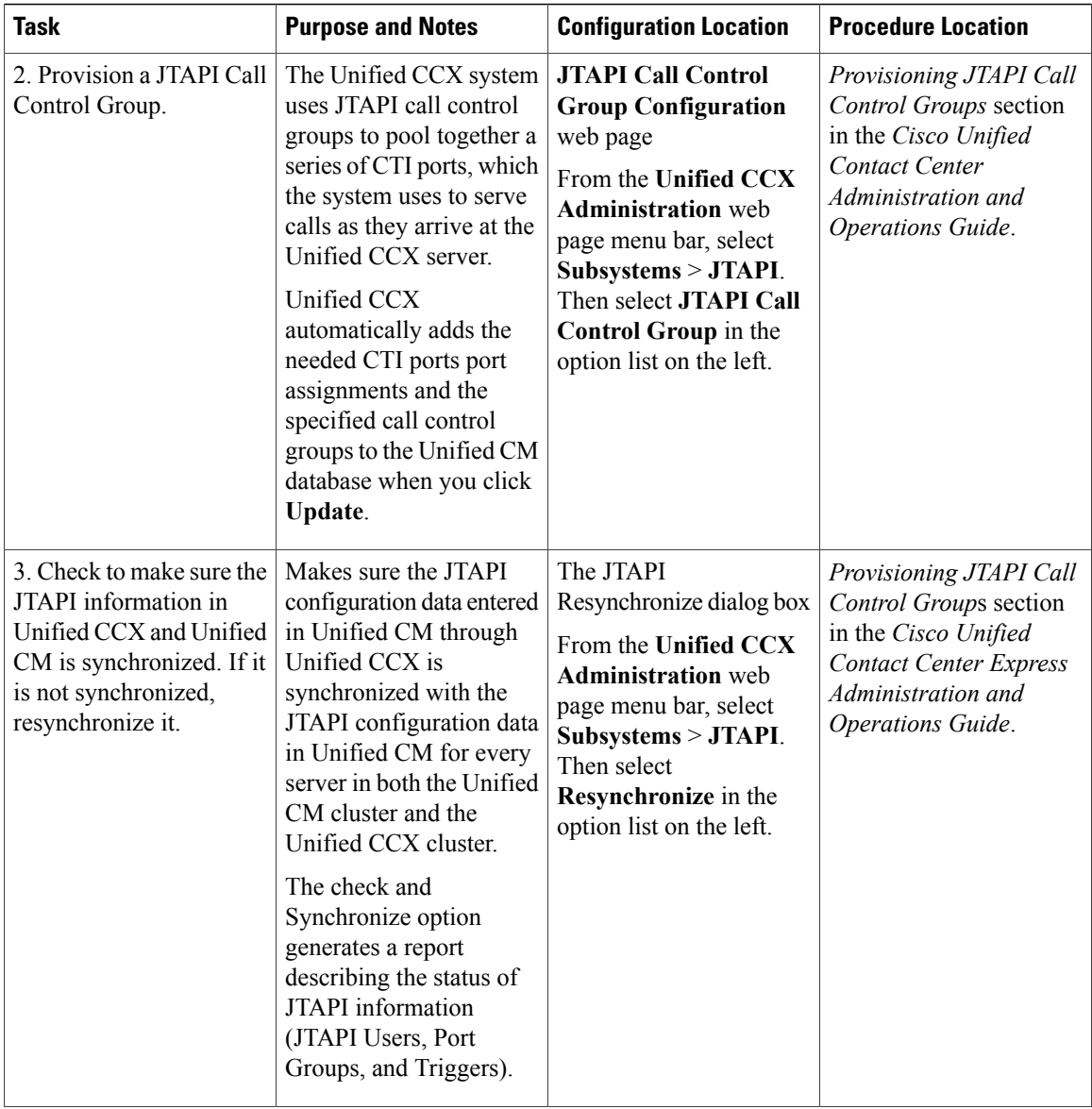

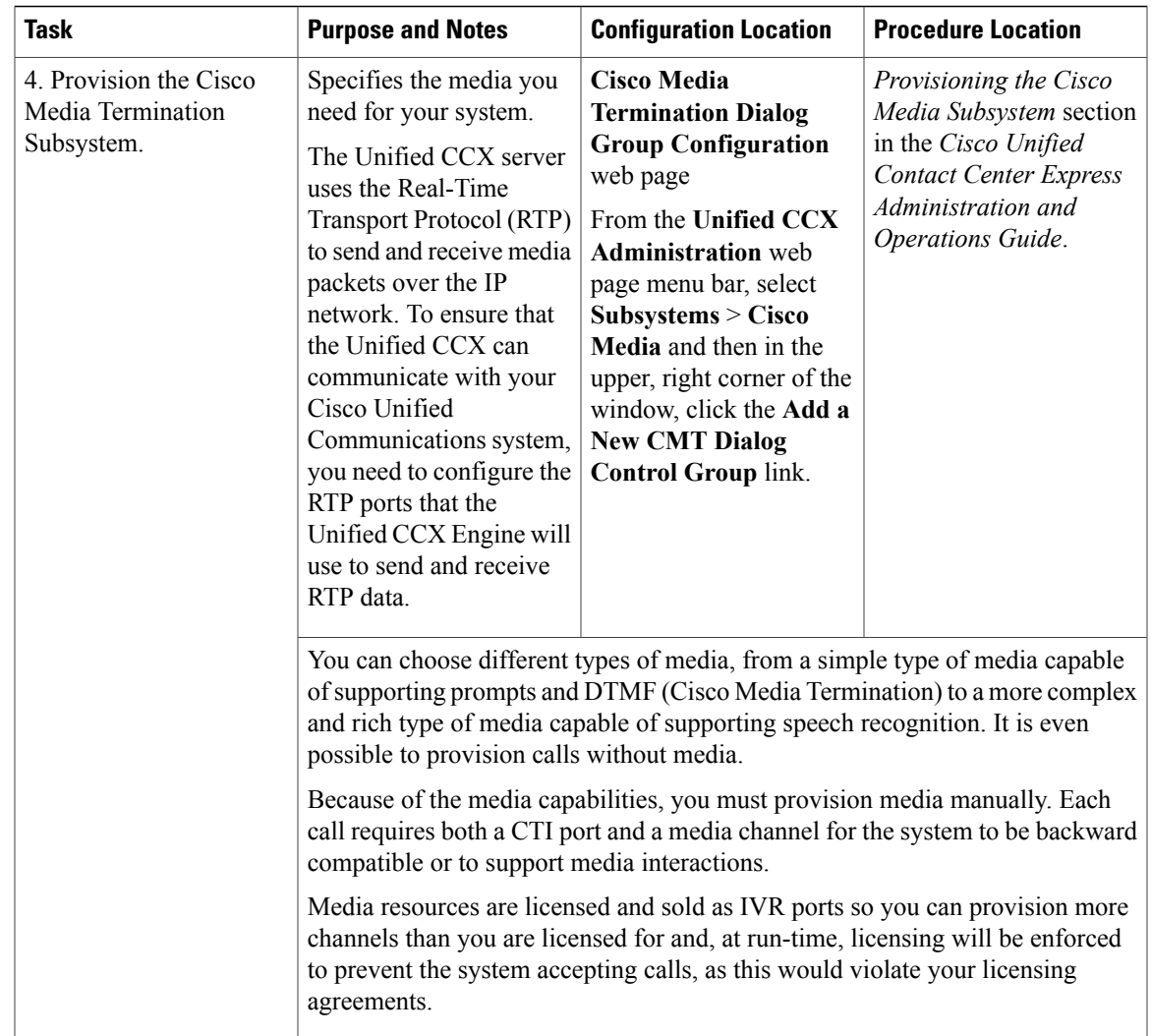

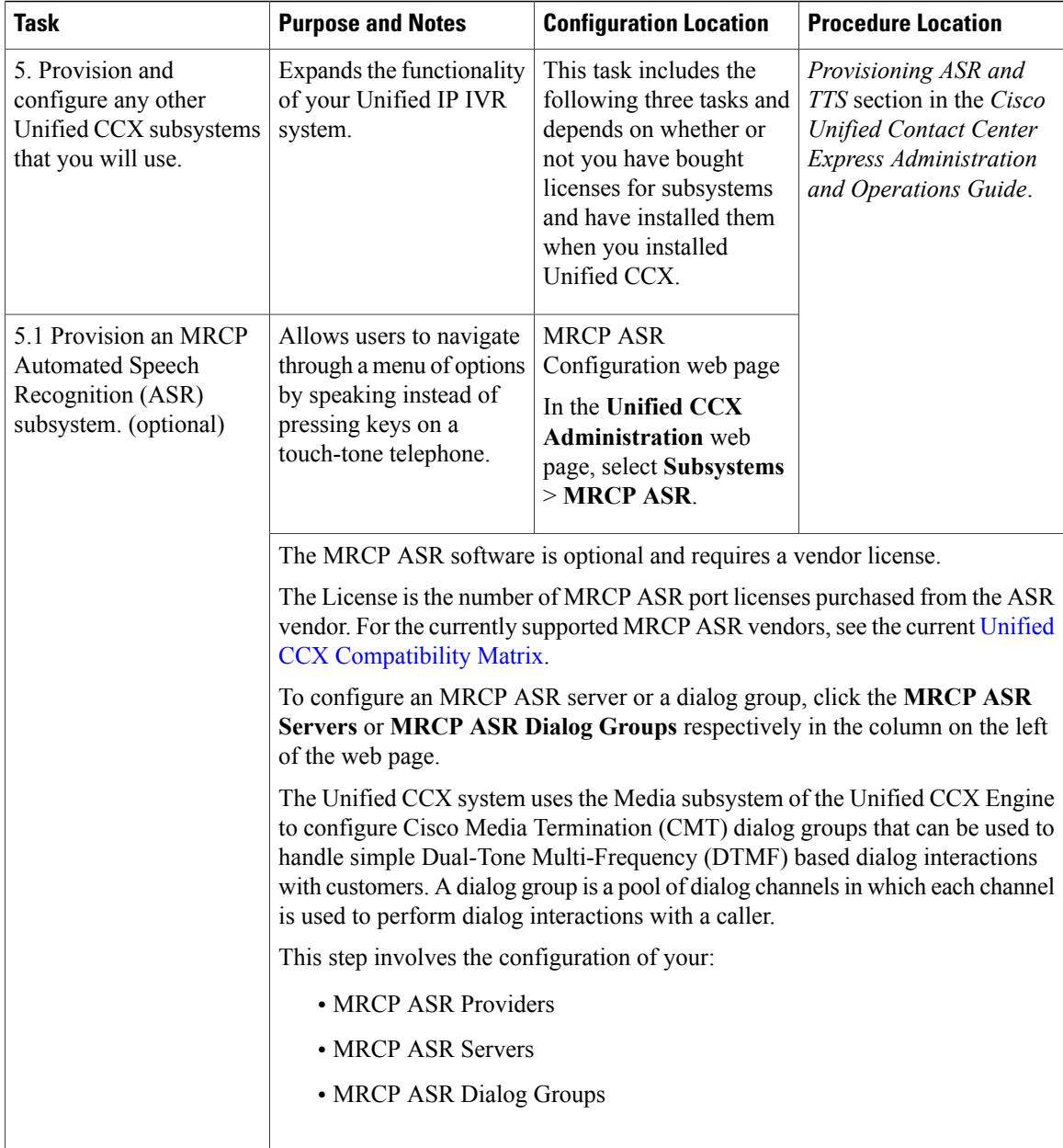

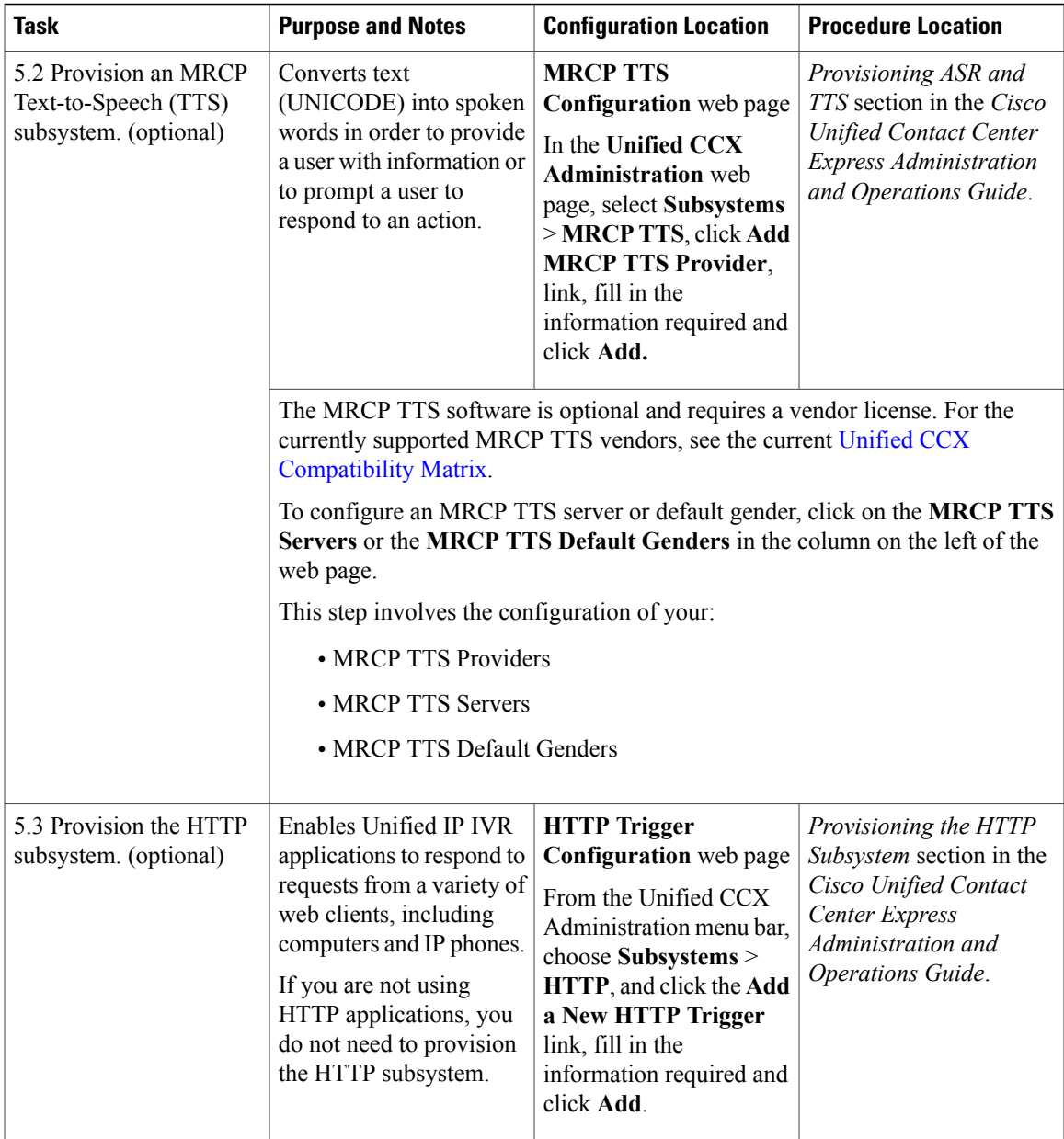

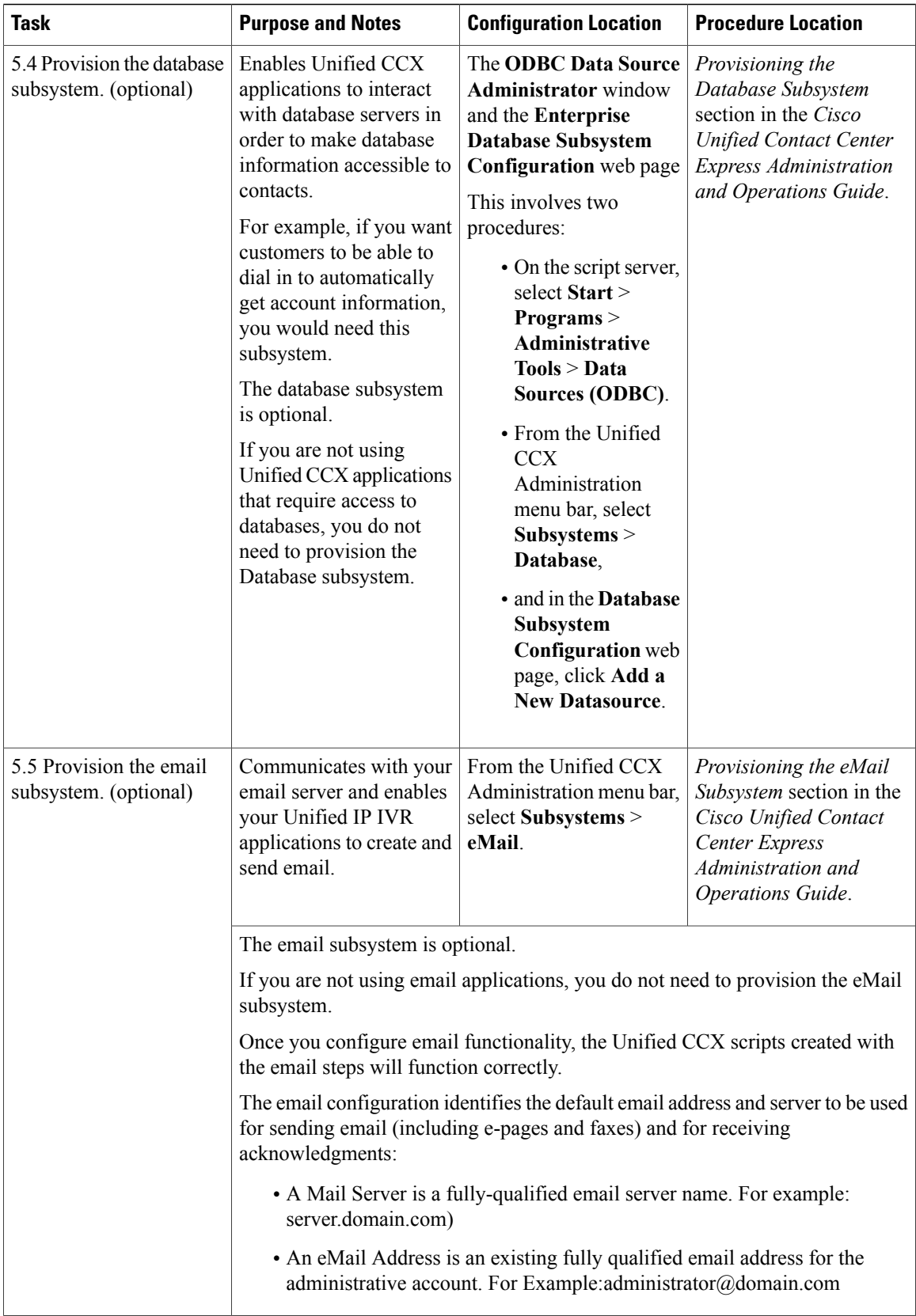

Г

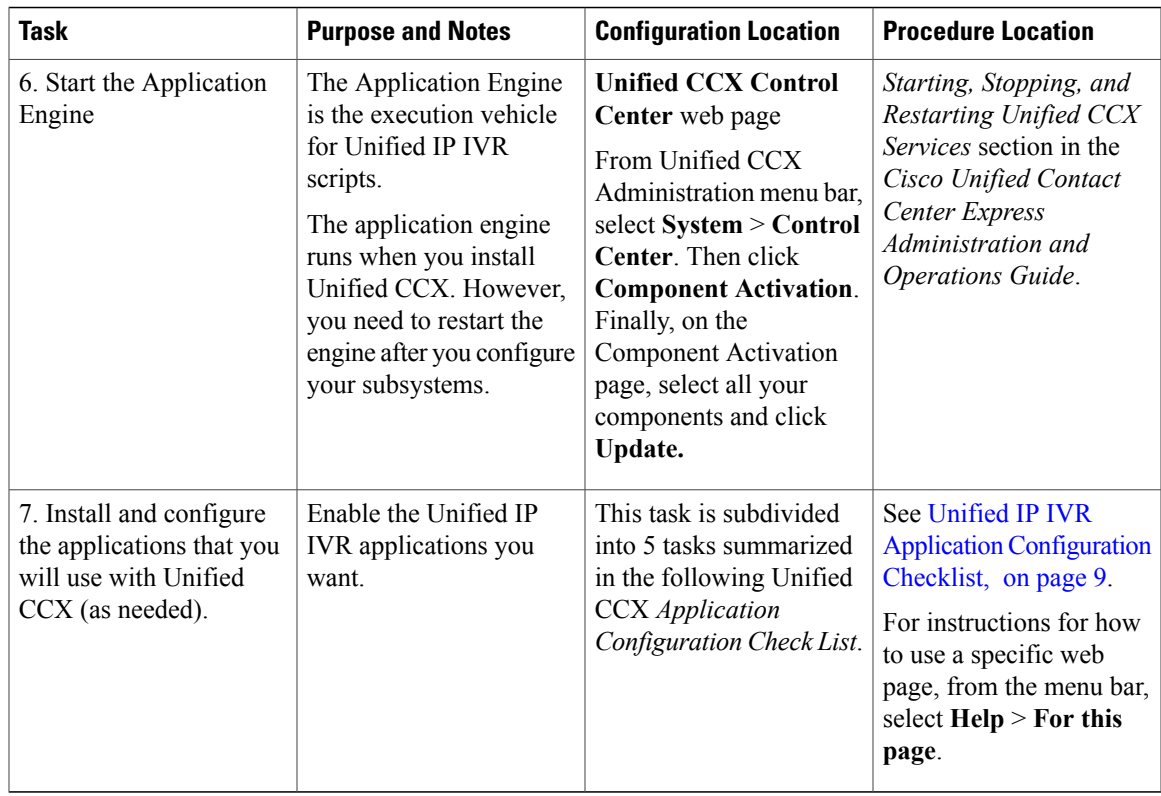

# <span id="page-8-0"></span>**Unified IP IVR Application Configuration Checklist**

Unified IP IVR applications require Unified IP IVR scripts. For instructions on creating and editing scripts see the Cisco Unified Contact Center Express Script Developer Series documentation at the Cisco [Unified](http://www.cisco.com/en/US/products/sw/custcosw/ps1846/products_user_guide_list.html) Contact Center Express End-User Guides for the latest Unified CCX [documentation](http://www.cisco.com/en/US/products/sw/custcosw/ps1846/products_user_guide_list.html).

To configure your applications for Unified IP IVR, do the following tasks in the given order.

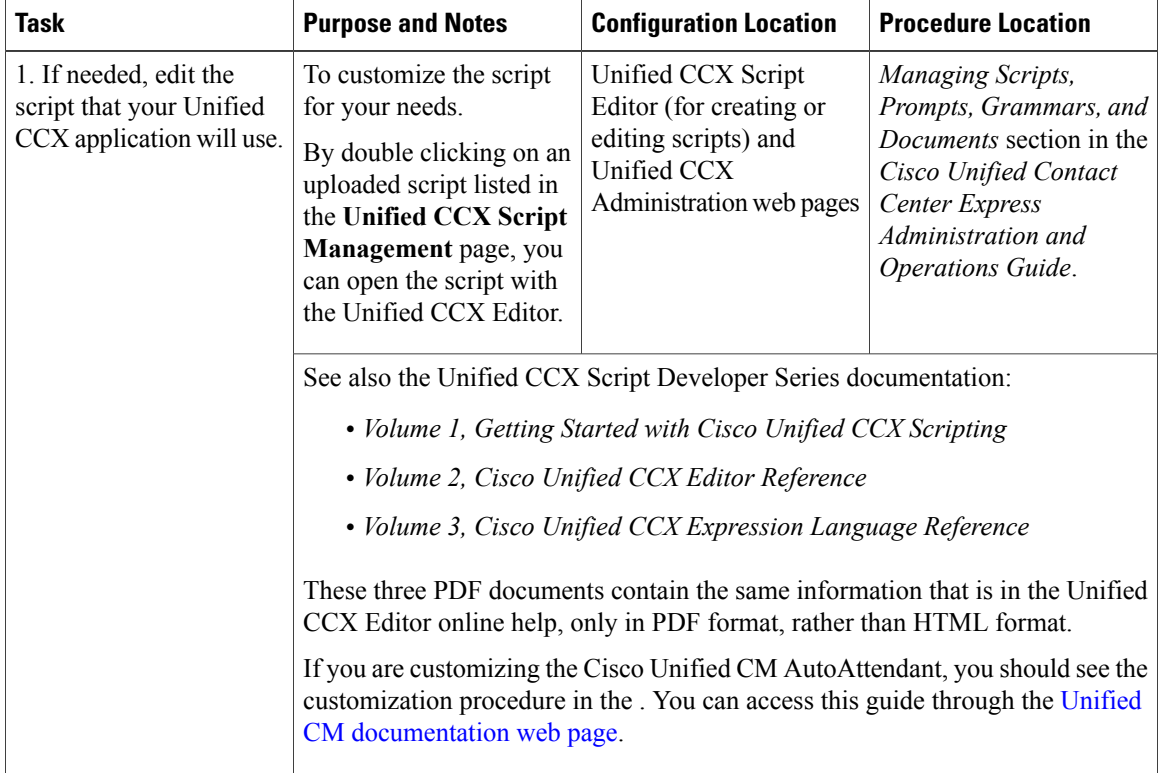

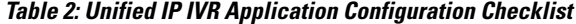

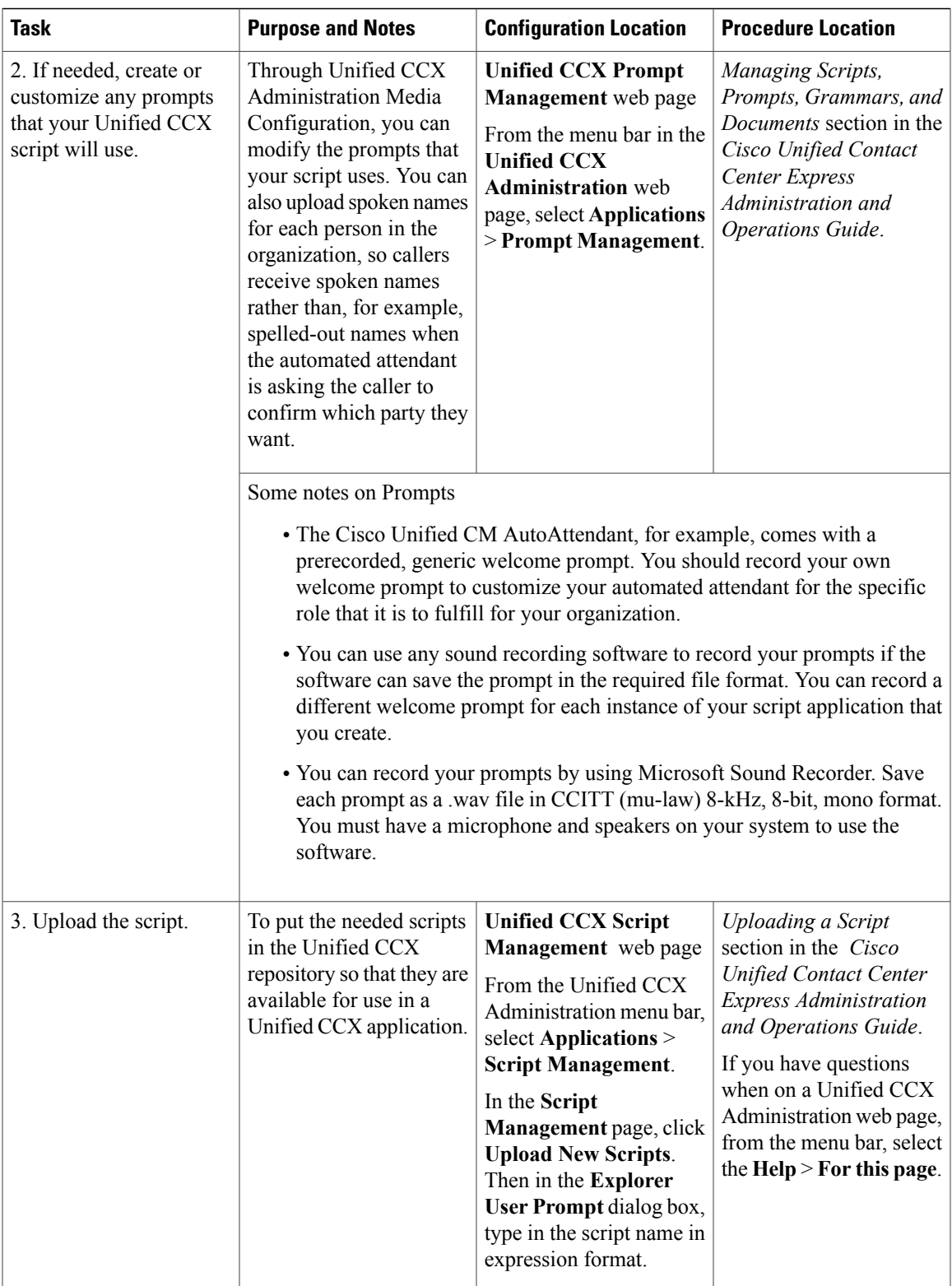

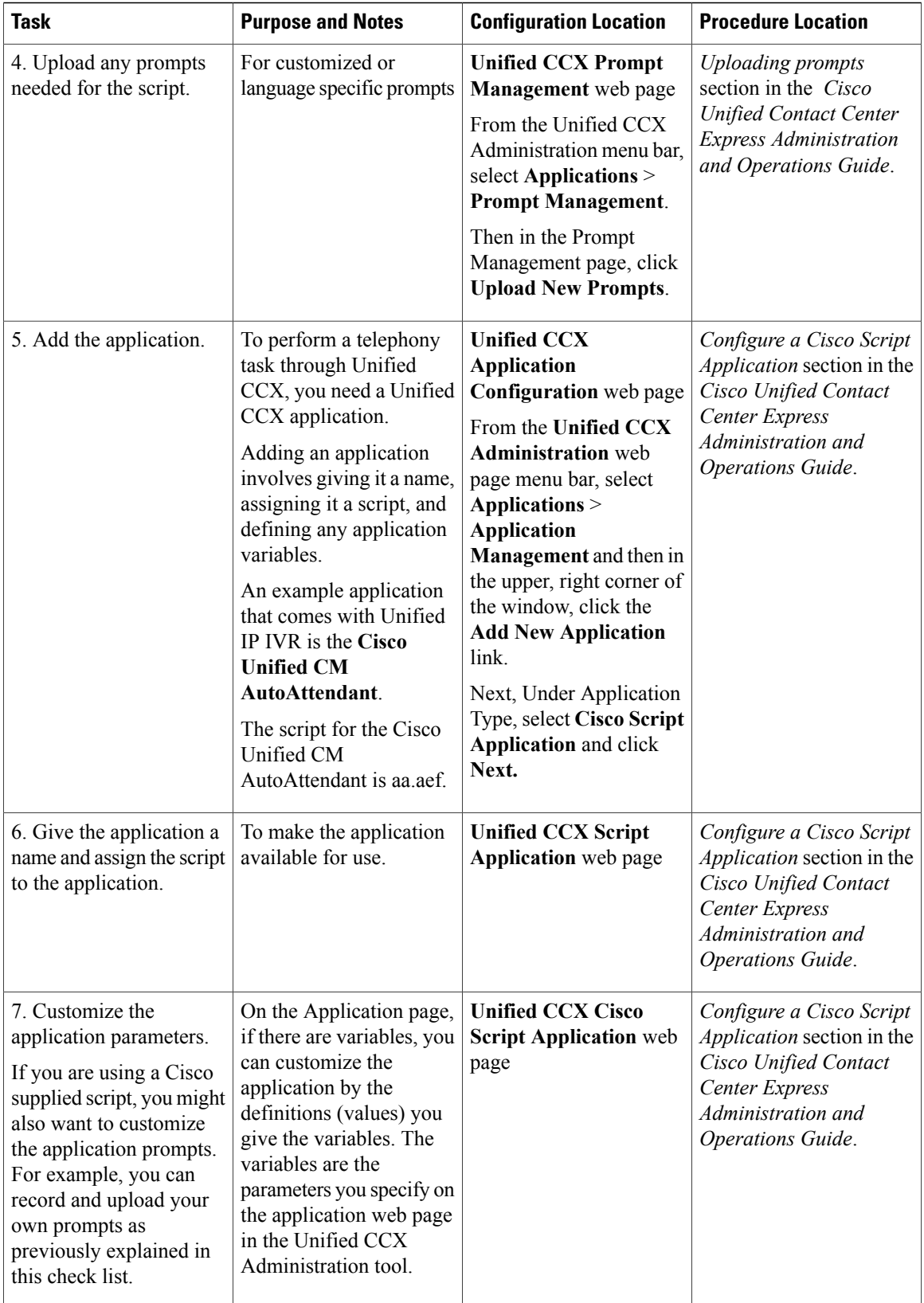

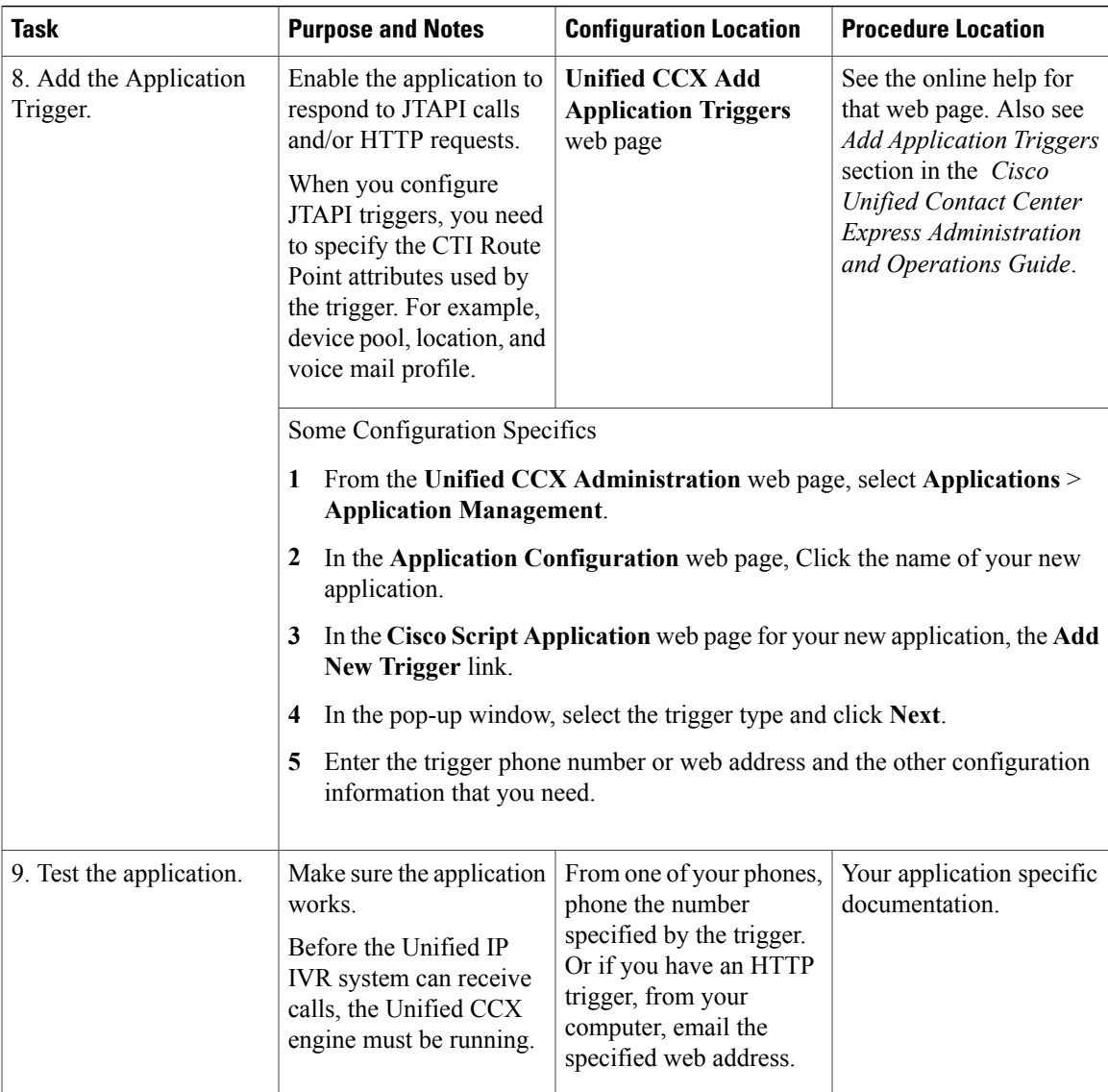